## **DVD NeXt COPY Pro Crack With License Code Free Download**

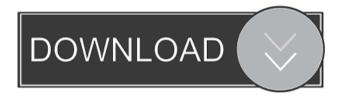

1 / 11

[==Description==] DVD neXt COPY Pro Cracked 2022 Latest Version is a software application designed to back up your entire DVD collection by providing you with a user-friendly environment which does not require prior experience in similar tools. Therefore, you can have copies of your favorite movies, in case they get lost or stolen. After a brief installation procedure, you are greeted by a common window with a well-defined layout, where you can create multiple projects. DVD neXt COPY Pro Full Crack is able to process DVD clips from discs, ISO images or the hard drive. So, you can edit the project name, target size and quality, enable previewing mode, as well as save the copy as an ISO image file, instead of burning it to the disc directly. In addition, it is possible to create profile settings, select the burning speed, user buffer underrun protection, make the CD automatically eject after the burning session, as well as alter the default project library path and temporary path. Other options of DVD neXt COPY Pro Serial Key can be set when it

comes to disabling the screensaver, hiding tootips and playing sound notifications after a successful task. DVD neXt COPY Pro Product Key offers multilingual support, has a good response time and finishes a task in a decent amount of time, while using a moderate quantity of system memory and CPU. No error dialogs have been shown in our tests and the program did not hang or crash. On the downside, DVD neXt COPY Pro has not been updated for a very long time. [==Installation==] [==Installation==] Setup the installation files. Create a project to keep your DVD backups. Select the burning software to save your DVD-copies. Restore and edit the DVD-copies if necessary. [==Set up==] [==Set up==] [==Create a project==] [==Create a project==] [==Create the DVD-video==] [==Create the DVD-video==] [==Create an ISO image==] [==Create an ISO image==] [==Create a backup to ISO==] [==Create a backup to ISO==] [==Make a copy to the hard drive==] [==Make a copy to the hard drive==] [==Burn to DVD disc==] [==Burn to DVD disc==] [==Burn to DVD disc==] [==

DVD NeXt COPY Pro Crack+ PC/Windows [2022-Latest]

This application has been designed to help you quickly organize your work. You can set actions, such as data insertion, synchronization and other options. You can also use the default layout or go through the available ones. Features: \* Simple, intuitive and innovative user interface. \* Multilingual, multiconfiguration and customization options. \* KeyMacro is a universal, easy to use software application. The simplicity and speed of use of the program is achieved thanks to the innovative and intuitive user interface that is easy to learn and user friendly. \* Choose between three different screen layouts: Simple, for those who need more functionality; Custom, to adjust each of the components of the program; and Pro, an advanced layout. \* The possibilities are not limited to having a simple or advanced user interface. Customize the layout of the program in accordance with your requirements. \* It is now possible to use custom keyboard shortcuts for each button, including: recent files, file info, copying, moving, renaming and burning. \* Every component in the program has its own interface, allowing you to access it with ease. \* Instantly preview images. \*

Add and delete from the list and sort files in several ways. \* Set the layout to use more space on the desktop or bring the window list above the other windows. \* Reduce or maximize the default window size. \* Program directly from a CD or DVD, a folder, an ISO image or from a hard drive. \* Burn a copy to a DVD or CD, or copy an ISO image to a DVD or CD. \* Create a duplicate project. \* Set a name for the project, its color, set a custom icon, set a priority level. \* Copy a file or folder to the Recycle Bin. \* Copy a file or folder from the Recycle Bin to the folder in the current project. \* Set a different icon for each project. \* Create and delete projects. \* Create and delete folders and files. \* Rename folders and files. \* Paste, cut or drag and drop files and folders to other locations on the desktop. \* Eject the disc, burn the CD or ISO image, or close the session. \* Set up to four different schedules to automatically launch the project on your computer. \* Set an option to always check the disc on insert. \* Set an option to enable or disable auto-play during program launches. \* Set a custom 1d6a3396d6

## **DVD NeXt COPY Pro**

DVD neXt COPY Pro is an application designed to back up your entire DVD collection by providing you with a user-friendly environment which does not require prior experience in similar tools. Therefore, you can have copies of your favorite movies, in case they get lost or stolen. After a brief installation procedure, you are greeted by a common window with a well-defined layout, where you can create multiple projects. DVD neXt COPY Pro is able to process DVD clips from discs, ISO images or the hard drive. So, you can edit the project name, target size and quality, enable previewing mode, as well as save the copy as an ISO image file, instead of burning it to the disc directly. In addition, it is possible to create profile settings, select the burning speed, user buffer underrun protection, make the CD automatically eject after the burning session, as well as alter the default project library path and temporary path. Other options of DVD neXt COPY Pro can be set when it comes to disabling the screensaver, hiding tootips and playing sound notifications

after a successful task. DVD neXt COPY Pro offers multilingual support, has a good response time and finishes a task in a decent amount of time, while using a moderate quantity of system memory and CPU. No error dialogs have been shown in our tests and the program did not hang or crash. On the downside, DVD neXt COPY Pro has not been updated for a very long time. What is new in version 3.0.0.0. Major updates: Other bug fixes. Ratings Name Value Your rating Your review Networking 10 Networking The product was working correctly. Misc 1 Misc The product has serious problems. X 0 Recommendations Make sure you've selected a compatible version of the Windows operating system. What is new in version 3.0.0.0. Other bug fixes. Ratings Name Value Your rating Your review Networking 10 Networking The product was working correctly. Misc 1 Misc The product has serious problems. Support 6 Support The product was

What's New in the?

I'm writing this review as part of a promotion for the

developers of DVD neXt COPY Pro, which is a useful tool for making copies of your DVDs, quickly and easily. The price for the software is usually less than \$50. DVD neXt COPY Pro is a comprehensive and fully featured DVD video copying tool which is free to try. I tested this application from its beta period of time and it has gained momentum since then, with several updates that allowed for adding more functionalities. DVD neXt COPY Pro is a powerful video disc copier and DVD ripper that allows you to quickly and easily copy or rip a DVD movie on to your hard disk or burn it directly to a blank DVD disc. It offers high-quality video editing options and provides the ability to extract audio and subtitles from the DVD, as well as a wide range of options for video editing. It is possible to adjust the bit rate of the copied video, specify the region code of the source DVD and extract audio and subtitles of the original DVD. It also offers the ability to create playlists of your favorite discs. Features of DVD neXt COPY Pro After starting the application, you will be asked to select a DVD you want to copy or rip. It is also possible to select multiple discs from your hard disk, as well as to browse for different discs. The DVD neXt

COPY Pro application offers you a wide selection of audio and subtitle formats, including DVD-A, DVD-AO (VOB), DVD-Audio, DVD-Audio 5.1, DVD-Video, DVD-Video 3, DVD-Video 4, DVD-Video 5.1, DVD-Video 6 and DVD-Video 9. In addition, you can also set an output file size (anywhere between 2Mb and 50Gb), specify the DVD disc to burn or copy, select the region of the target DVD (EUR or NTSC), add chapter points and skip past any of them. Another very useful feature is the ability to extract audio and subtitles of the original DVD, or from any other video source. You are also able to trim the extracted video from the DVD by specifying the start time and the duration of the video. The audio and subtitles extracted from the DVD can be stored either on your hard disk, or on the output video as they are, in any of the selected audio or subtitle formats. As mentioned before, it is also possible to play discs from the internal DVD or external drives, which are connected to the computer via the USB port. Of course, you will have to manually insert the DVD in your drive before starting the application. DVD neXt COPY Pro also allows you to copy DVD discs directly to blank DVD discs. In addition, you can adjust

the type of disc to burn, including the burning speed and the user buffer underrun protection. You

## **System Requirements For DVD NeXt COPY Pro:**

Requires a 60FPS Display Requires a keyboard and mouse Requires Windows 10, Windows 8.1 or Windows 7 Titanfall 2 Minimum System Requirements: 6. Let me speak again on Season Pass. The first thing that pops up to me when I start playing with the demo for the first time is how simple and easy it is. As soon as I touch the keys, it's like being

https://dutchspecialforces.eu/deletiontool-updated/

https://bryophyteportal.org/portal/checklists/checklist.php?clid=10963

https://bodhirajabs.com/domainscan-server-monitoring-crack/

http://kramart.com/mocontrol-crack-free/

https://webflow-converter.ru/?p=200721

https://vedakavi.com/disk-pulse-ultimate-crack-with-license-key-updated-2022/

https://fantasyartcomics.com/wp-content/uploads/2022/06/karjasm.pdf

https://davidhassmann.com/2022/06/06/premiereclipboard-crack-torrent-free/

https://freetalkusa.app/upload/files/2022/06/dZXTShn65LjOD3VWnGB4 07 9acb32db0898b8286469da14059545b2 file.pdf

 $\underline{https://wozyzy.com/upload/files/2022/06/bUQjAxWQbGwlWSdSHoXZ\_07\_9acb32db0898b8286469da14059545b2\_file.pdf}$ 

https://fitenvitaalfriesland.nl/wp-content/uploads/2022/06/denldaw.pdf

http://dottoriitaliani.it/ultime-notizie/benessere/free-3d-castle-screensaver-crack-license-code-keygen-download-for-windows-2022/

http://www.roberta-lee-mcleod.com/?p=998

https://maynex.com/wp-content/uploads/2022/06/Belkasoft Forensic Studio Ultimate.pdf

https://pzn.by/wp-content/uploads/2022/06/tabtrax.pdf

http://www.astrojan.nl/mijn-dagelijkse-links/

https://nuvocasa.com/ultra-zune-video-converter-crack-full-version-2022-latest/

https://thekeymama.foundation/wp-content/uploads/2022/06/greigar.pdf

https://alumbramkt.com/multiget-crack-free-registration-code-download-for-pc-2022/

https://lacomfortair.com/doki-doki-mod-manager-license-code-keygen-win-mac/